## KEVLAR

V.Ryan © 2000 - 2011

[On behalf of The World Association of Technology Teachers](http://www.technologystudent.com/designpro/drawdex.htm)

## W.A.T.T.

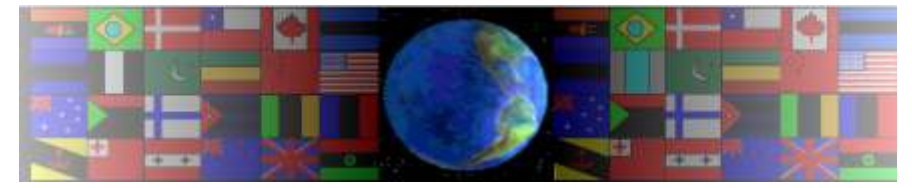

[World Association of Technology Teachers](http://www.technologystudent.com/designpro/drawdex.htm)

[This exercise can be printed and used by teachers and students. It is recommended that you](http://www.technologystudent.com/designpro/drawdex.htm) view the website [\(www.technologystudent.com\)](http://www.technologystudent.com/designpro/drawdex.htm) before attempting the design sheet .

THESE MATERIALS CAN BE PRINTED AND USED BY TEACHERS AND STUDENTS. THEY MUST NOT BE EDITED IN ANY WAY OR PLACED ON ANY OTHER MEDIA INCLUDING WEB SITES AND INTRANETS. NOT FOR COMMERCIAL USE. THIS WORK IS PROTECTED BY COPYRIGHT LAW. IT IS ILLEGAL TO DISPLAY THIS WORK ON ANY WEBSITE/MEDIA STORAGE OTHER THAN [www.technologystudent.com](http://www.technologystudent.com/designpro/drawdex.htm)

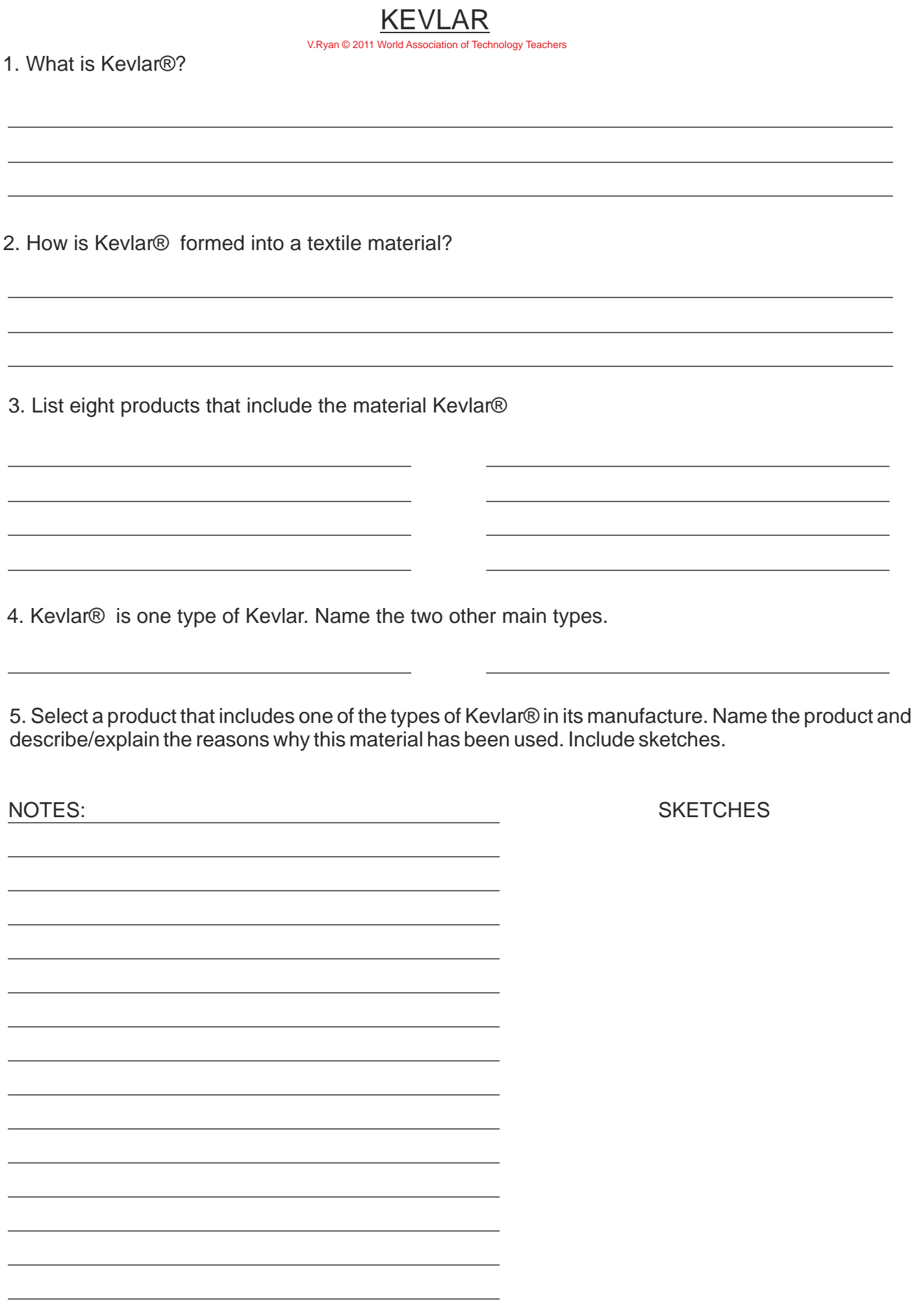

6. Apart from weight and strength, Kevlar® has other advantages. What are they? Refer to products and practical applications in your answer.

## [V.Ryan © 2011 World Association of Technology Teachers](http://www.technologystudent.com/designpro/drawdex.htm)

6. Kevlar® has a specialist role as a material. It is not used widely because it has certain disadvantages. What are the disadvantages of Kevlar®? Refer to products and practical applications in your answer.

&. Using the Internet as a research tool, collect images of products that utilise Kevlar®. Paste the images in the space below.